Please submit a draft of your project proposal (worth 2%) before Wednesday February 21 by

- **•** transferring the file to red.eecs.yorku.ca and
- submitting the file using

submit 4315 draft <name of file>

Peers and Native Peers EECS 4315

<www.eecs.yorku.ca/course/4315/>

```
public class Sine {
 public static void main(String[] args) {
   System.out.println(StrictMath.sin(0.3));
 }
}
```
Why does JPF report the following error?

gov.nasa.jpf.vm.NoUncaughtExceptionsProperty java.lang.UnsatisfiedLinkError: cannot find native java.lang.StrictMath.sin at java.lang.StrictMath.sin(no peer) at Sinus.main(Sine.java:3)

Why does JPF report the following error?

gov.nasa.jpf.vm.NoUncaughtExceptionsProperty java.lang.UnsatisfiedLinkError: cannot find native java.lang.StrictMath.sin at java.lang.StrictMath.sin(no peer) at Sinus.main(Sine.java:3)

#### Answer

Because the sin method is native.

public static native double sin(double a);

What is a native method?

What is a native method?

#### Answer

A method that is implemented in a language other than Java but that is invoked from a Java app.

Why are there native methods?

Why are there native methods?

#### Answer

- Allows programmers to use code that has already been implemented in other languages.
- May increase the performance.
- May support certain platform-dependent features.

Many of the classes of the Java standard library include native methods.

JNI provides the infrastructure for Java code to use libraries written in other languages such as  $C$ ,  $C++$  and assembly.

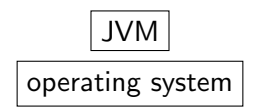

Invoking a native method can be viewed as transferring the execution from the JVM to the operating system, since the native code will be executed outside the JVM and will run on the operating system.

Sheng Liang. Java Native Interface: Programmer's Guide and Specification. Prentice Hall. 1999.

JPF provides several ways to handle native methods.

- Using peers (also known as model classes).
- Using native peers.
- Using a combination of peers and native peers.
- Using the extension jpf-nhandler.

### Question

How can we capture the behaviour of the sin method?

#### Question

How can we capture the behaviour of the sin method?

#### Answer

For example, we approximate the sine function with the Bhaskara I's sine approximation formula:

$$
\sin(a)=\frac{16a(\pi-a)}{5\pi^2-4a(\pi-a)}
$$

# Question

How can we capture the behaviour of the sin method?

## Question

How can we capture the behaviour of the sin method?

#### Answer

For example, we can use Math.sin.

```
package java.lang;
```

```
public class StrictMath {
 public static double sin(double a) {
   return 16 * a * (Math.PI - a) /
     (5 * Math.PI * Math.PI - 4 * a * (Math.PI - a));}
}
```

```
package java.lang;
```

```
public class StrictMath {
 public static double sin(double a) {
   return Math.sin(a);
 }
}
```
- The peer class StrictMath is part of the package java.lang.
- The peer class only contains one method, whereas the original StrictMath class contains many more.

To ensure that JPF verifies the peer class, rather than the original class, we need to add the peer class to JPFs classpath.

target=Sine classpath=<folder containing StrictMath.class> Native peers are the JPF analogue of native code.

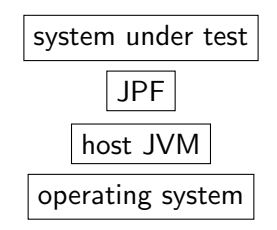

Native peers are executed by the host JVM (recall that peers are executed by JPF).

MJI is the JPF analogue of JNI. It provides the infrastructure for interaction between JPF and the host JVM when executing a native peer.

MJI uses a specific name pattern to establish the correspondence between the original class (containing the native method) and its native peer, similar to JNI.

package java.lang;

public class StrictMath

corresponds to

```
public class JPF_java_lang_StrictMath
 extends NativePeer
```
What is the MJI counterpart of

package java.lang;

public class Boolean

What is the MJI counterpart of

package java.lang;

public class Boolean

#### Answer

public class JPF\_java\_lang\_Boolean extends NativePeer

MJI uses a specific name pattern to establish the correspondence between the original class (containing the native method) and its native peer, similar to JNI.

[https://docs.oracle.com/javase/8/docs/technotes/](https://docs.oracle.com/javase/8/docs/technotes/guides/jni/spec/design.html) [guides/jni/spec/design.html](https://docs.oracle.com/javase/8/docs/technotes/guides/jni/spec/design.html)

public static native double sin(double a);

```
corresponds to
@MJI
public double sin__D__D(MJIEnv env,
 int clsObjRef, double a)
```
boolean Z byte B char C<br>short S short int I long L float F double D

What is the MJI counterpart of

public static Boolean valueOf(boolean b)

What is the MJI counterpart of

public static Boolean valueOf(boolean b)

#### Answer

public int valueOf\_\_Z\_\_Ljava\_lang\_Boolean\_2 (MJIEnv env, int clsObjRef, boolean b)

What is the MJI counterpart of

public abstract boolean compareAndSet(T obj, int expect, int update)

What is the MJI counterpart of

public abstract boolean compareAndSet(T obj, int expect, int update)

#### Answer

public boolean compareAndSet\_\_Ljava\_lang\_Object\_2II\_\_Z (MJIEnv env, int objRef, int obj, int expect, int update) The app GenPeer, which is part of the package gov.nasa.jpf.tool, generates the framework of a native peer MJI class from a class.

The command

java -cp /cs/fac/packages/jpf/jpf-core/build/jpf.jar \ gov.nasa.jpf.tool.GenPeer

generates the output

usage: 'GenPeer [<option>..] <className> [<method>..]' options: -s : system peer class (gov.nasa.jpf.vm) -ci : create <clinit> MJI method -m : create mangled method names -a : create MJI methods for all target class meth

# GenPeer

The command

```
java -cp /cs/fac/packages/jpf/jpf-core/build/jpf.jar \
gov.nasa.jpf.tool.GenPeer -m -a java.lang.StrictMath
generates the output
import gov.nasa.jpf.vm.MJIEnv;
import gov.nasa.jpf.vm.NativePeer;
```
public class JPF\_java\_lang\_StrictMath extends NativePeer {

```
@MJI
public double floorOrCeil__DDDD__D (MJIEnv env,
   int clsObjRef, double v0, double v1, double v2,
   double v3) {
```
...

To ensure that JPF uses the native peer, rather than the original class, we need to add the native peer to the host JVMs classpath.

target=Sine classpath=<folder containing Sine.class> native\_classpath=<folder containing \ JPF\_java\_lang\_StrictMath.class>

jpf-nhandler is an extension of JPF. It automatically delegates the execution of methods from JPF to the host JVM.

<https://bitbucket.org/nastaran/jpf-nhandler>

jpf-nhandler can be applied to the Sine app with the following properties file.

@using=jpf-nhandler target=Sine classpath=<folder containing Sine.class> nhandler.delegateUnhandledNative=true